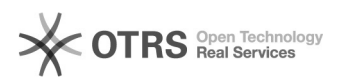

## Artikellaufzeit unbegrenzt - und dennoch ein Ablaufdatum im eBay Konto zu sehen

03.05.2024 07:18:51

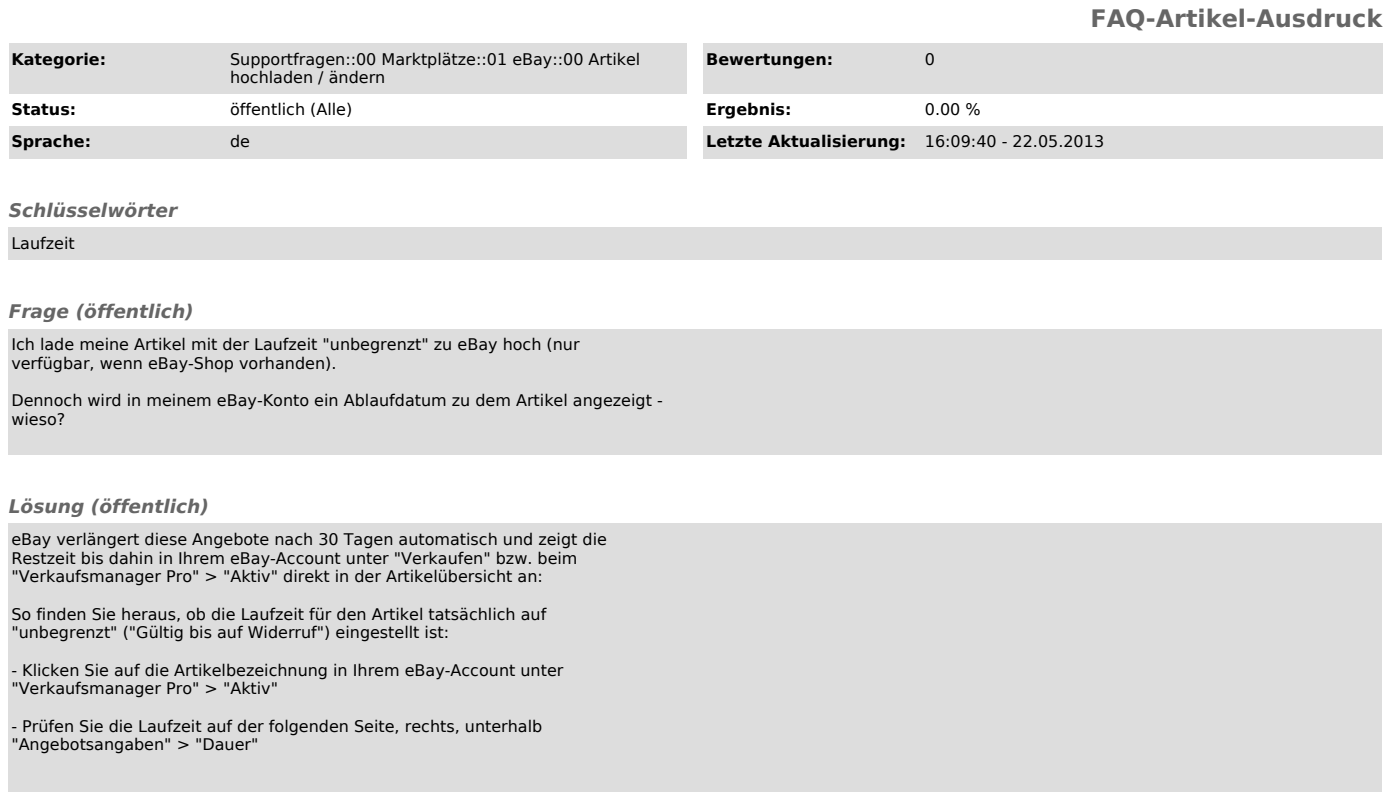